## 迷惑メールの設定及びエラーアドレスの解除について さいきょう しょうしゃ こうしゃ 2013年1月15日更新

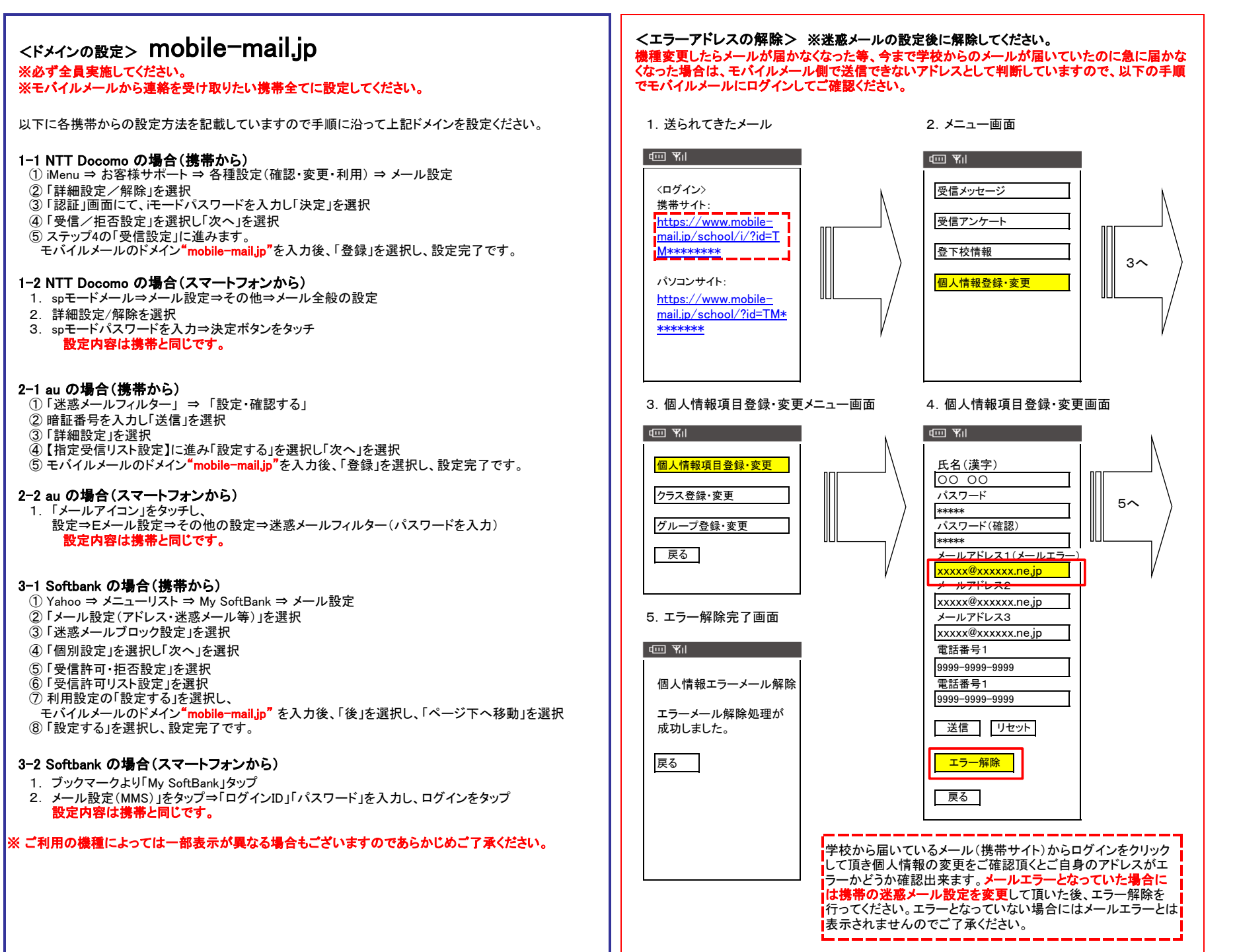